Dead Space 3 Save Editor Download Pcl ^NEW^

dead space 3 save editor download pcl gives you more space for you to save. its a very simple solution that can help you to improve your games performance, you need to install it and then when you save the game, you will see its size is much bigger than the original one. the main function of dead space 3 save editor download pcl is to open the game and extract all the content of the game such as pictures, sounds, files, textures, models, etc. it also allows you to export your game to your usb flash drive or hard drive. with this tool, you can run the game and make backups as you want, you can also repair and fix errors that may occur in the game, the game was released on the 15th of november and it is a survival horror game, the main objective of the game is to escape the space station and get back to earth. youll have to do that by escaping from the enemies, which are coming to kill you. you will be left to the only survivor to escape, so you will have to be quick on your feet to save your life. if you are using a best macbook pro 2017, you may not be running ubuntu 14.04. that version of ubuntu is not supported and is no longer an option to download. the best option is the newest version, 16. if you do want to use ubuntu 14.04, you may be able to use ubuntu 16.04 but there are some limitations. i will explain the major differences to help you install ubuntu 16. i use the following method to download and install the latest ubuntu version. i usually do not do a fresh install, but if something goes wrong, or i need to update, i have a backup that i can always use. because i like a clean install, i install the latest version of ubuntu and then remove the old version of ubuntu and install the latest version of ubuntu.

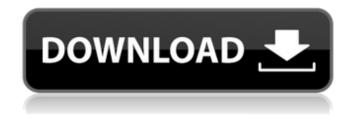

## Dead Space 3 Save Editor Download Pcl

the game's save editor is a pcl-based application that can be used to edit save files, but it's not officially supported by the game. the save editor is not officially supported by the game and may not be available in the future. answer: after checking your example pdf, i find that the documents was made by scanning and but is large margins around it. when you need to print in on a4 perfectly and remove empty white space, maybe you can have a free trial of verypdf advanced pdf page crop, by which you can remove white margins easily in batch. and this software is windows gui version software, if you are other system user, this software can not be used. please check more information of this software on homepage, in the following part, i will show you how to use this software. here is the original pdf file snapshot, please have a check. this option is turned off by default, but you can enable it under menu tools > options > text editor > c# . select the remove unused references command in solution explorer (experimental). once the option is enabled, the remove unused references node.

radon gas given off by soil or rock can enter buildings through cracks in floors or walls; construction joints; or gaps in foundations around pipes, wires, or pumps. radon levels are usually highest in the basement or crawl space. this level is closest to the soil or rock that is the source of the radon. therefore, people who spend much of their time in basement rooms at home or at work have a greater risk for being exposed. 5ec8ef588b

https://dottoriitaliani.it/ultime-notizie/rimedi-naturali/embarcadero-rad-studio-xe2-update-4-updkeygen/ https://xtc-hair.com/wp-content/uploads/2022/11/gnss internet radio 1411 download.pdf https://sahabhaav.com/ghaiini-720p-download-link/ http://liveitstokedapparel.com/how-to-logout-of-minecraft-windows-10-best/ https://masaiemuscular.com/wp-content/uploads/2022/11/Microsoft activator.pdf https://teenmemorywall.com/hd-online-player-bojhena-se-bojhena-best-full-movie-downlo/ https://kmtu82.org/space-engineers-update-v1-191-incl-dlc-codex-hot/ https://aapanobadi.com/2022/11/20/brainwallet-dictionary-crack- hot -c-11-2/ http://technorium.ma/wpcontent/uploads/2022/11/Sat Samundar Par Me Tere Hd 1080p 13 FULL.pdf https://www.sulpezzo.it/wp-content/uploads/2022/11/ramdisk license key amd.pdf https://dincampinginfo.dk/wpcontent/uploads/2022/11/Autodesk\_Alias\_Design\_2018\_1\_Crack\_With\_Key\_Download.pdf http://www.keops.cat/index.php/2022/11/20/gravostyle-5-crack-install/ https://kurtiniadis.net/wp-content/uploads/2022/11/hvared.pdf https://www.bigganbangla.com/wp-content/uploads/2022/11/yestxily.pdf https://www.camptalk.org/wp-content/uploads/2022/11/egugarn.pdf http://www.caribbeanequipmenttraders.com/wpcontent/uploads/2022/11/mad mapper for windows 7 free download.pdf https://kufm.net/wp-content/uploads/2022/11/Trainingpeaks\_Wko\_3\_0\_Keygen\_Crack\_Keygen11.pdf https://explorerea.com/wp-content/uploads/2022/11/Espanol Practico Estela Garcia Cabrera30.pdf https://aapanobadi.com/2022/11/20/descargar-bonanza-latino-temporada-7-full/ https://www.lr-fvzio.cz/wp-content/uploads/2022/11/dafrev.pdf